## **Auto Multiple Choice - Bug # 668: On ne peut pas ouvrir de projet si le reportoire par défaut est vide**

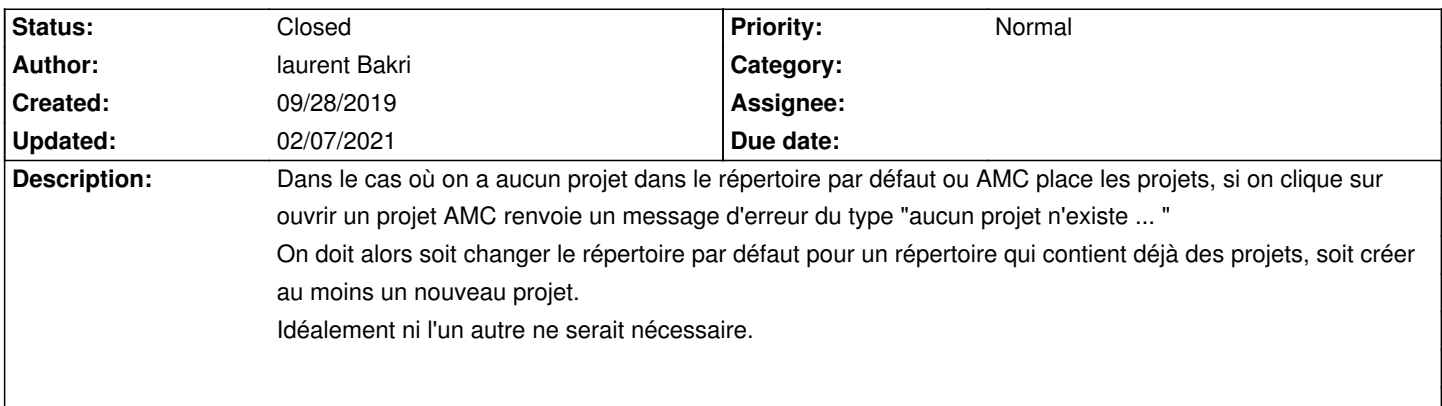

## **History**

## **10/14/2019 08:53 am - Alexis Bienvenüe**

*- Status changed from New to Feedback*

Ça devrait être plus pratique avec la version de développement (suite à git:c20c5d75).

## **02/07/2021 09:46 pm - Alexis Bienvenüe**

- *Status changed from Feedback to Closed*
- *% Done changed from 0 to 100*

۱